# *Образование единого русского государства*

LE LE SHARE AN EARTH

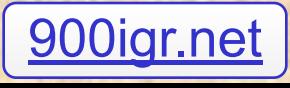

# **ИВАН III ВЕЛИКИЙ (1462-1505 гг.)**

**«Иван III».** *Неизвестный художник*

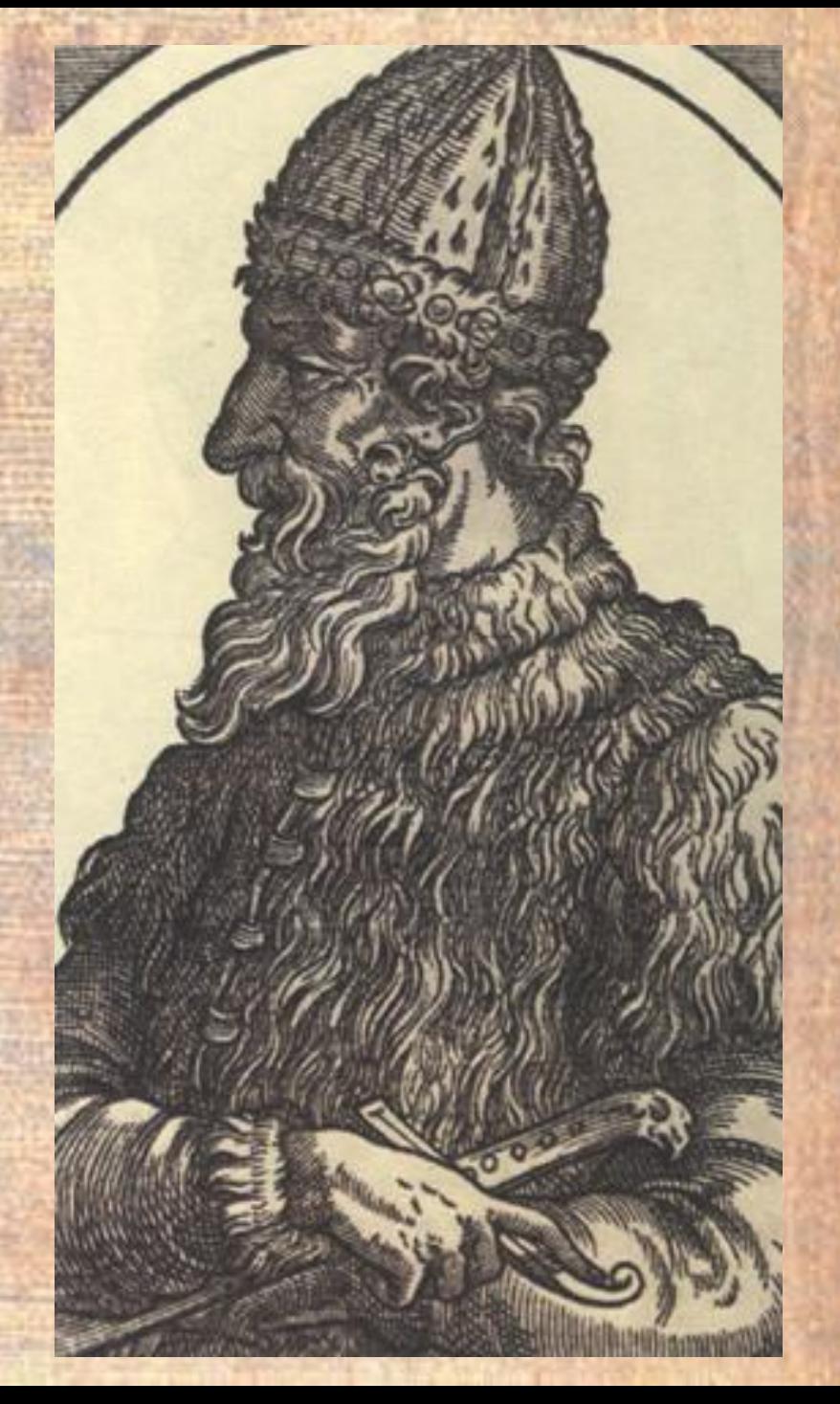

✔ **Какие изменения произошли в Московском государстве во время правления Ивана III ?**

安全外科外部

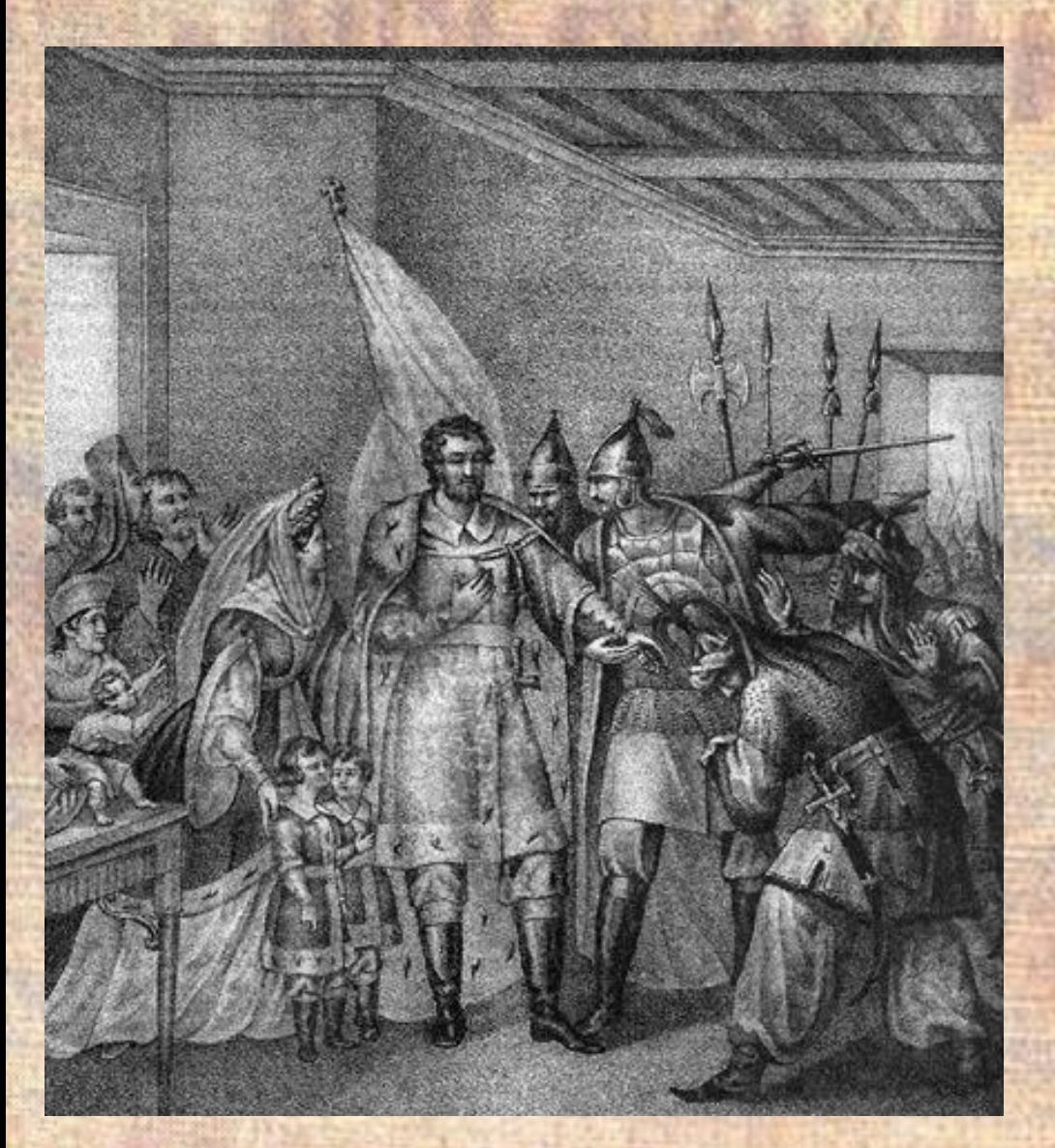

**Чориков Б.** 

*«Князья и бояре вызываются возвратить Василию Темному княжеский престол»*

Иван III, сын Василия II Темного, с детских лет ведал тяготы и опасности жизни великокняжеской семьи.

Противники отца ослепили Василия II и несколько лет держали его в заточении. Верные великому князю бояре скрыли у себя малолетнего Ивана вместе с младшим братом. Дети жили в постоянном ожидании беды. Но недруги обманом выманили детей и заточили их в монастыре вместе с родителями.

Видел маленький Иван, с какими трудностями и потерями его отец вернул себе великокняжеский престол.

4

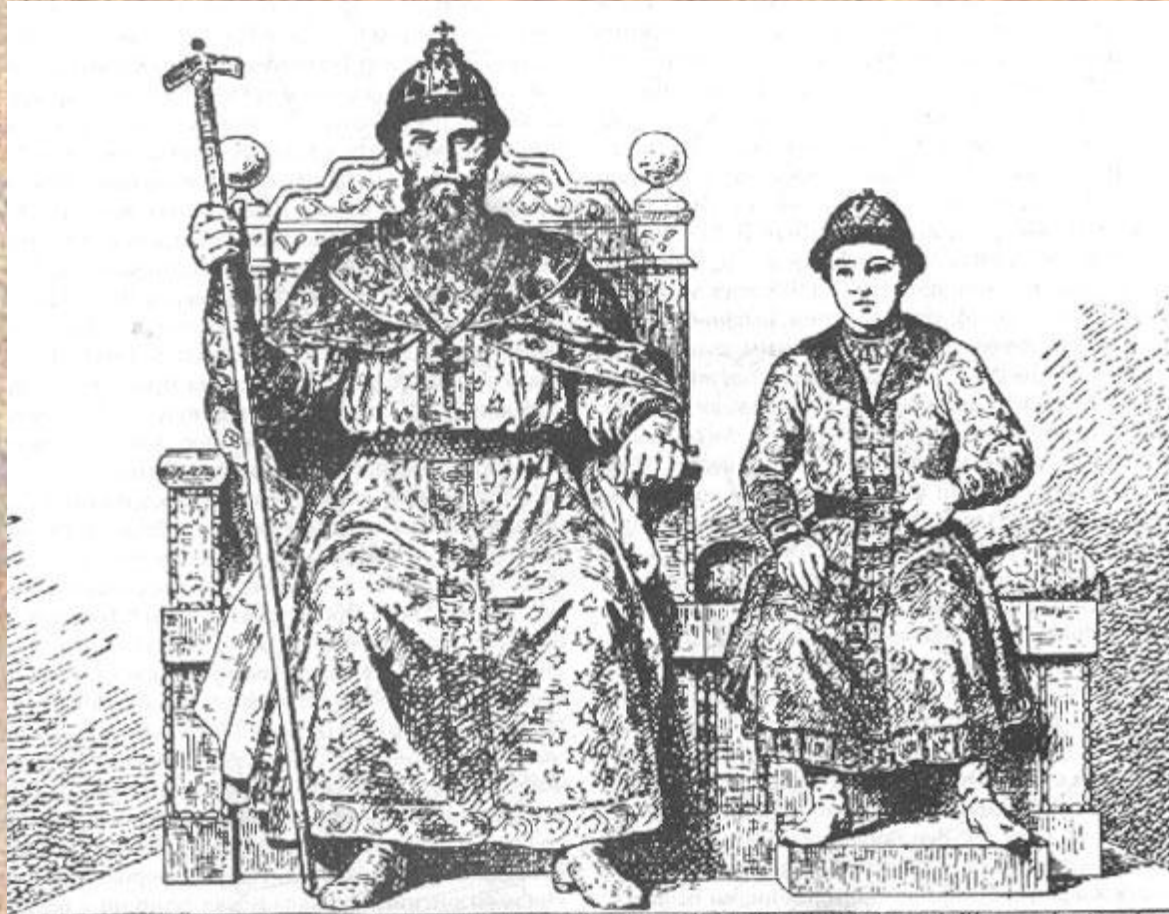

The complete of the complete of the complete of the complete of the complete of the complete of the complete o **CALGARY COMPANY CONTROLLED AND COMPANY OF THE COMPANY OF THE COMPANY OF THE COMPANY OF THE COMPANY OF THE COMPANY** 

#### *«Василий II Темный и его сын Иван»* **Неизвестный автор**

Василий II понимал все опасности конкурентной борьбы за власть в Московском княжестве.

Поэтому он провозглашает своего восьмилетнего сына Ивана великим князем и соправителем отца.

Вскоре Иван начинает выполнять важные военные и политические поручения. 12-летний Иван уже возглавляет военный поход.

События тревожного детства научили Ивана III быть осторожным, дипломатичным, а где необходимо – действовать жестко и решительно.

В 1462 г., после смерти Василия Темного, Иван III стал единовластным правителем Московского княжества.

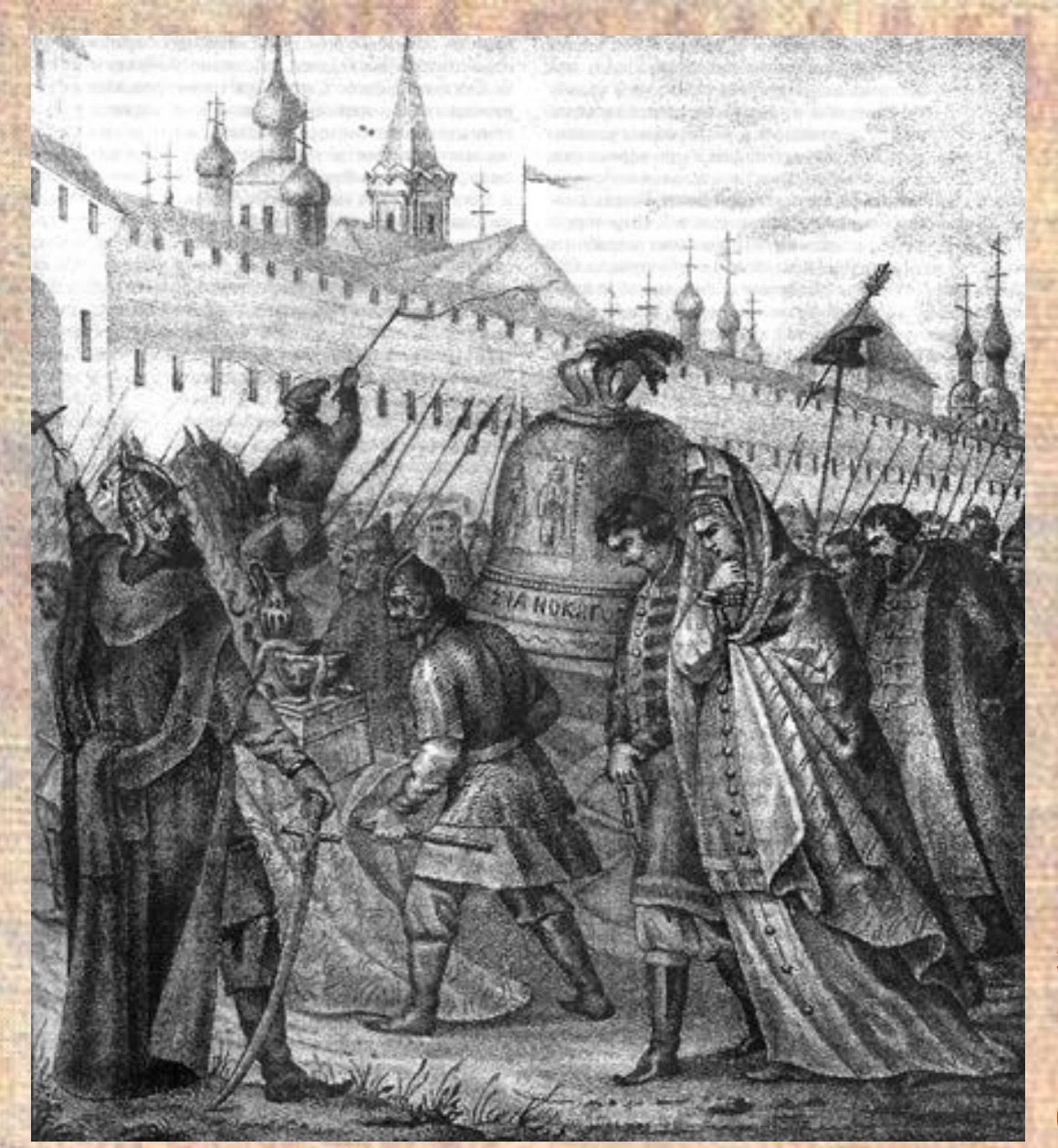

**Чориков Б.**  *«Уничтожение республики Новгородской»* **ПОКОРЕНИЕ НОВГОРОДА**

**14 июля 1471 г. – битва на р. Шелони**

**1478 г. – присоединение Новгорода к Москве**

Знаменитый вечевой колокол, как символ самостоятельности Новгорода, по приказу Ивана III был снят и перевезен в Москву.

6

С **1472 г.** Иван перестал платить дань Орде. В **1480 г.** хан Ахмат послал на непокорную Русь большое войско.

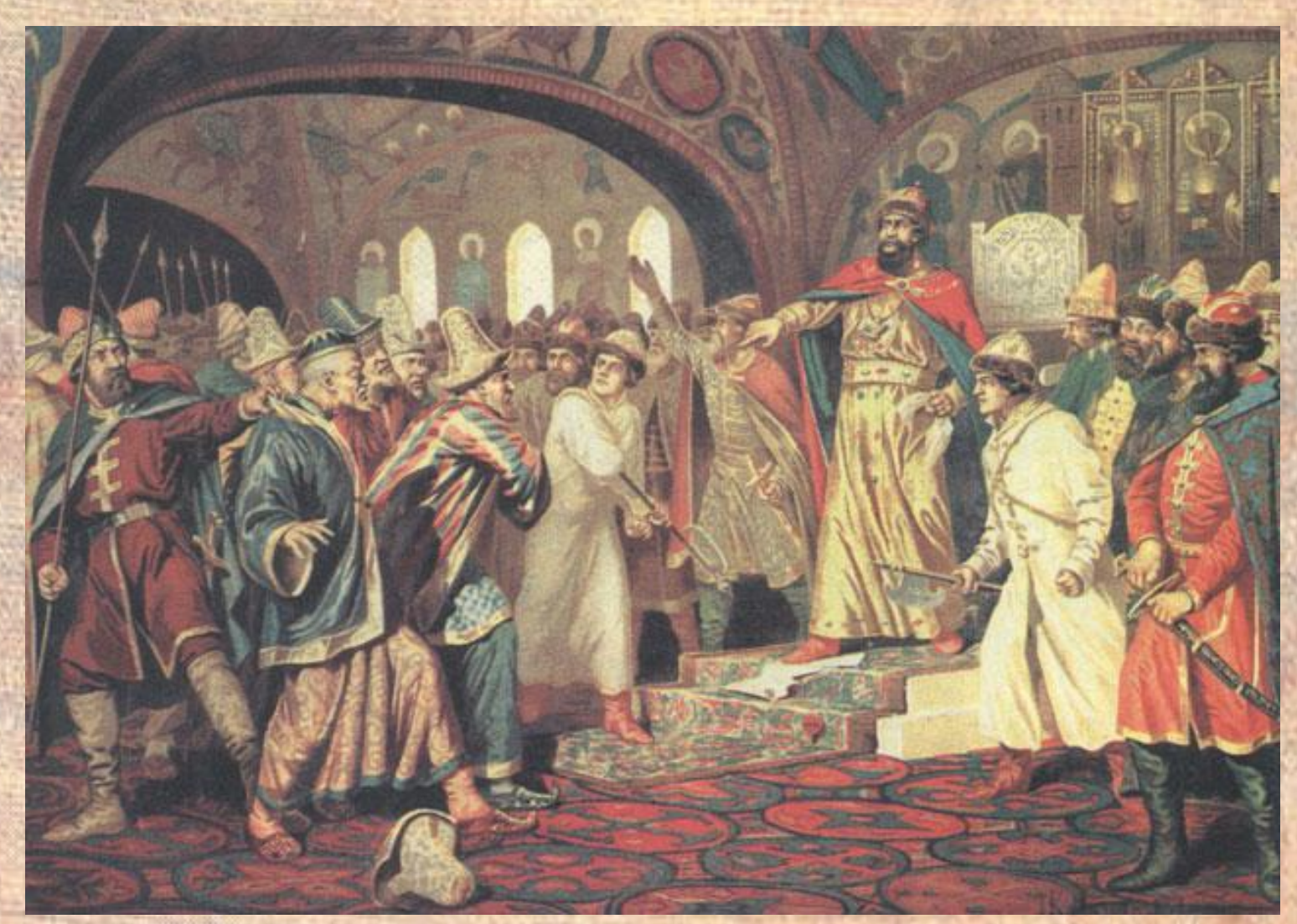

**Кившенко А.**  *«Иван III разрывает ханскую грамоту перед татарскими послами»*

7

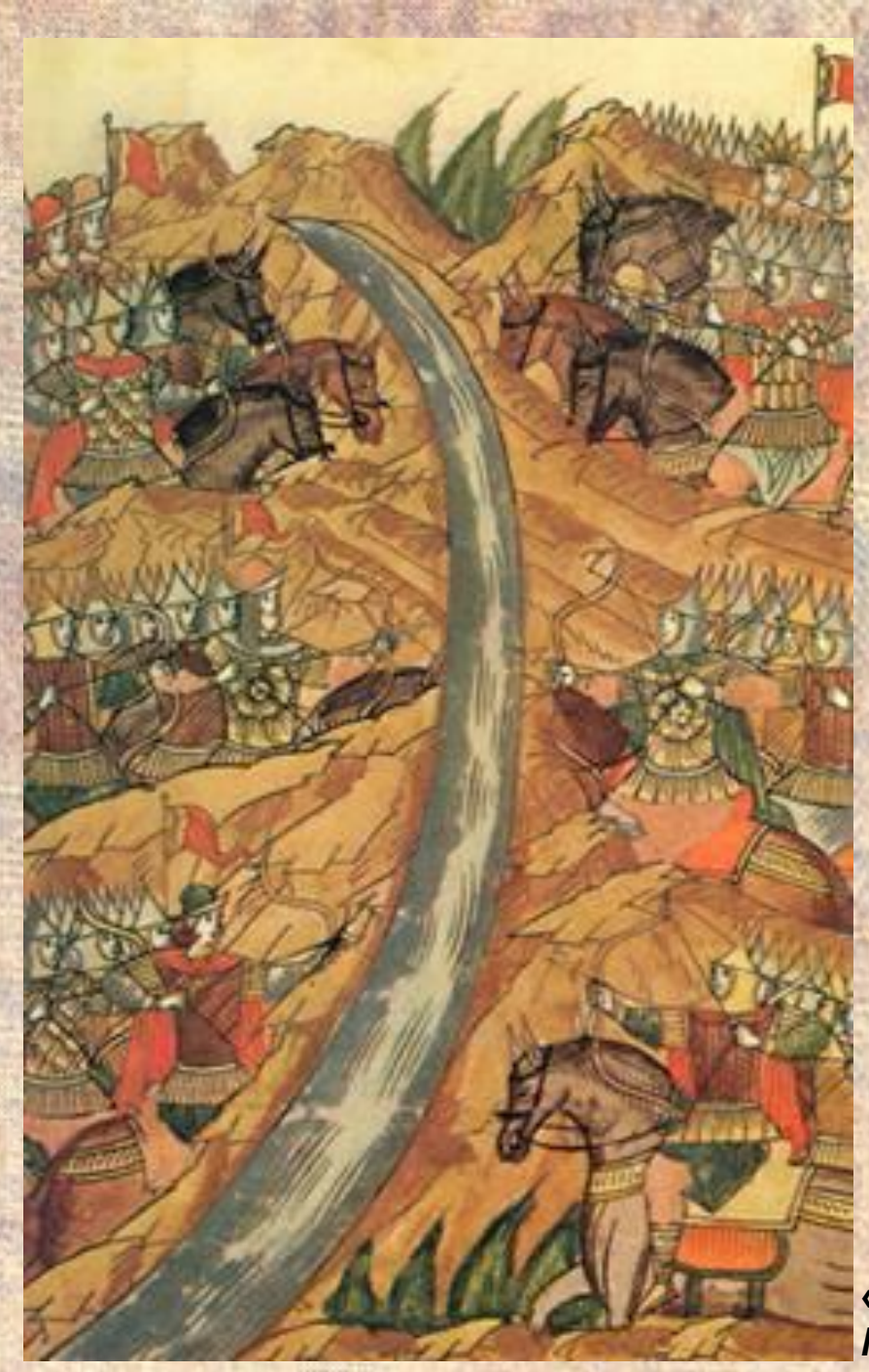

# **СТОЯНИЕ НА УГРЕ**

*Задание* Прочитайте свидетельства «Софийской ние рай Угрелиси» и ответьте на вопросы. **Сентябрь - ноябрь 1478 г.**

**11 ноября 1478 г. – освобождение русской земли от ордынского ига**

8 **«Стояние на Угре»** *Миниатюра Лицевого летописного свода XVI в.*

#### **Расширение границ Московского княжества**

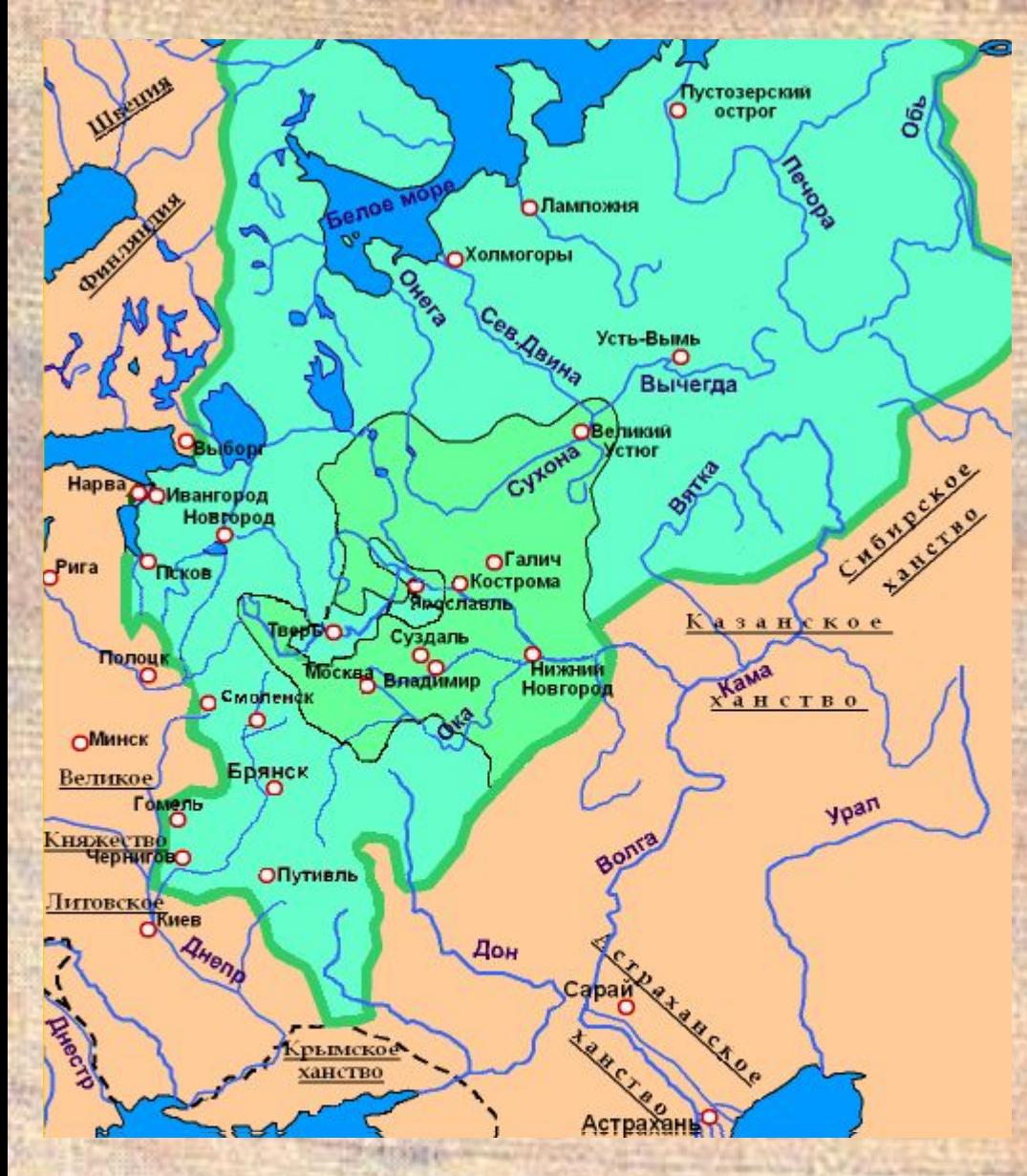

За время правления Ивана III территория Московского княжества увеличилась в пять раз. К Москве были присоединены:

1463 г. - Ярославское княжество.

1472 г. – Великая Пермь, Черниговская земля, Новгород-Северский, Брянск, Мценск, Любутск, Гомель, Рыльск. 1474 г. - Ростовское княжество. 1478 г. - Новгородская республика. 1485 г. - Тверское княжество, Вятская земля.

#### **Завершение объединения русских земель**

**Объединение русских земель в единое государство завершил сын Ивана III -** *Василий III* **(1505-1533 гг.)**

1510 г. – к **Москве отходит Псковская земля**

1514 г. **– Смоленск**

1521 г. **– Рязанское княжество**

*Василий III на фоне Герба Московии*

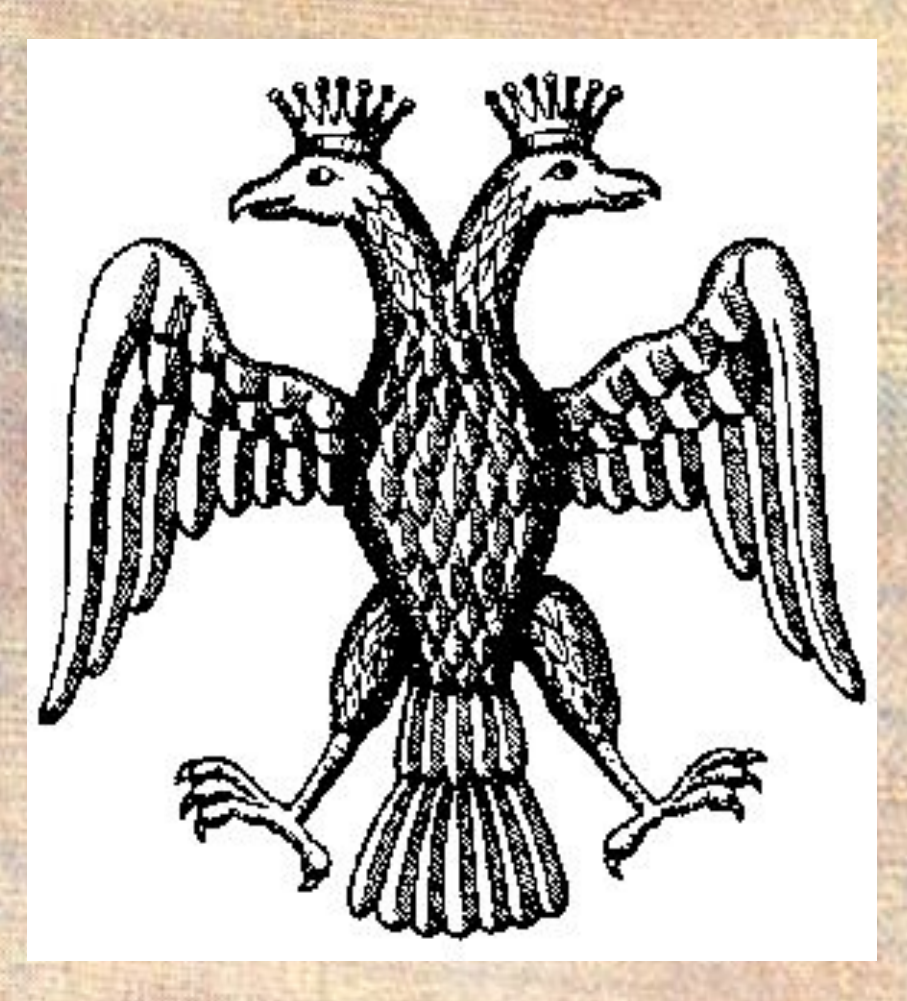

Жена Ивана III умерла, и великий князь решил жениться второй раз. Его новой супругой стала Софья Палеолог, племянница последнего императора Византии Константина.

Женитьба великого князя на последней византийской принцессе позволила объявить Москву *преемницей Византии, центром православной веры*.

Иван III сделал гербом своего государства византийский герб – двуглавый орел, а себе взял титул *«Государь всея Руси».*

### **Органы управления Русского государства в XV- начале XVI вв.**

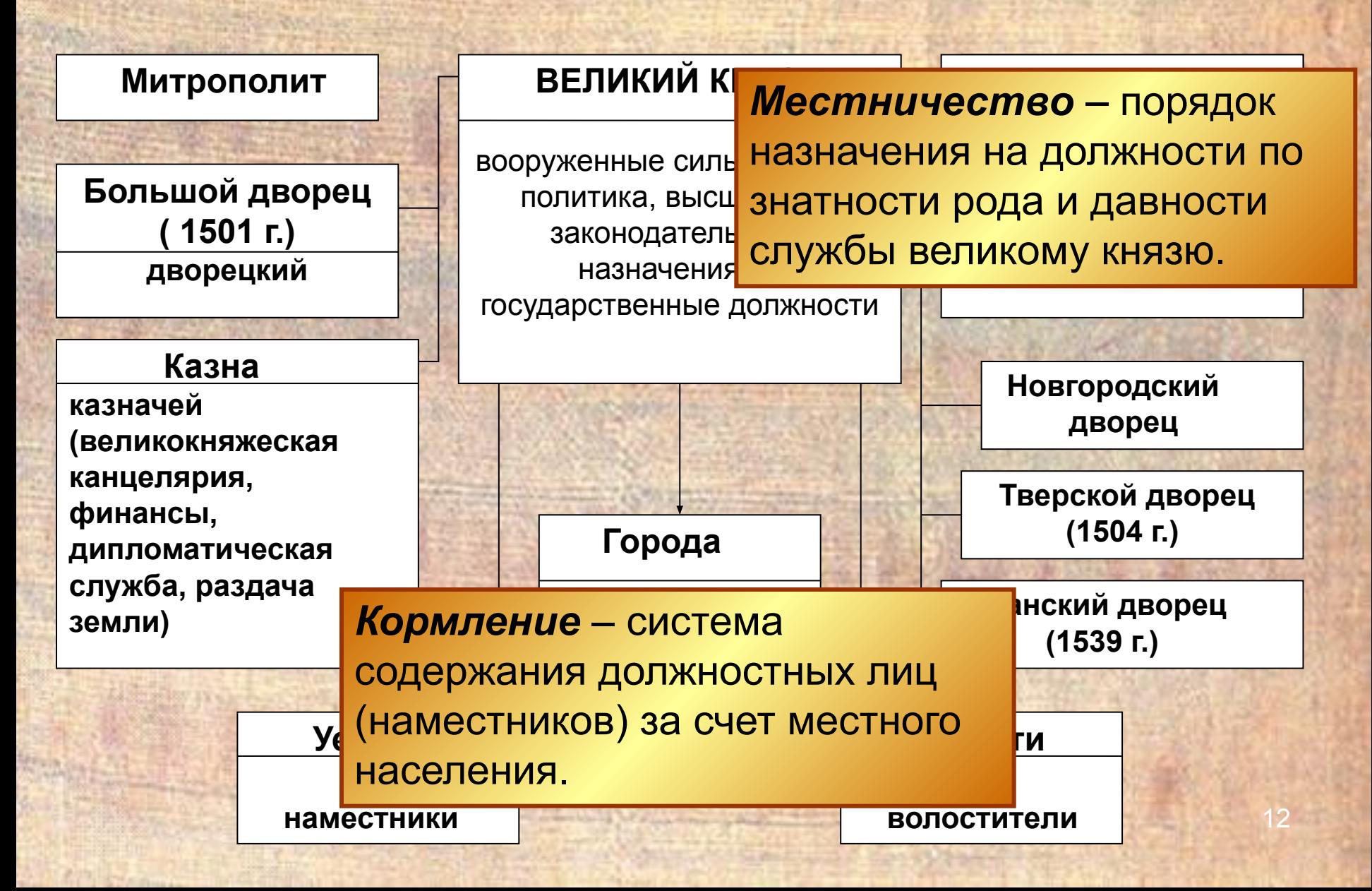

# Создание единого государства вело к ограничению крестьянской свободы.

**1497 г. – принят общий для всей страны** *Судебник*

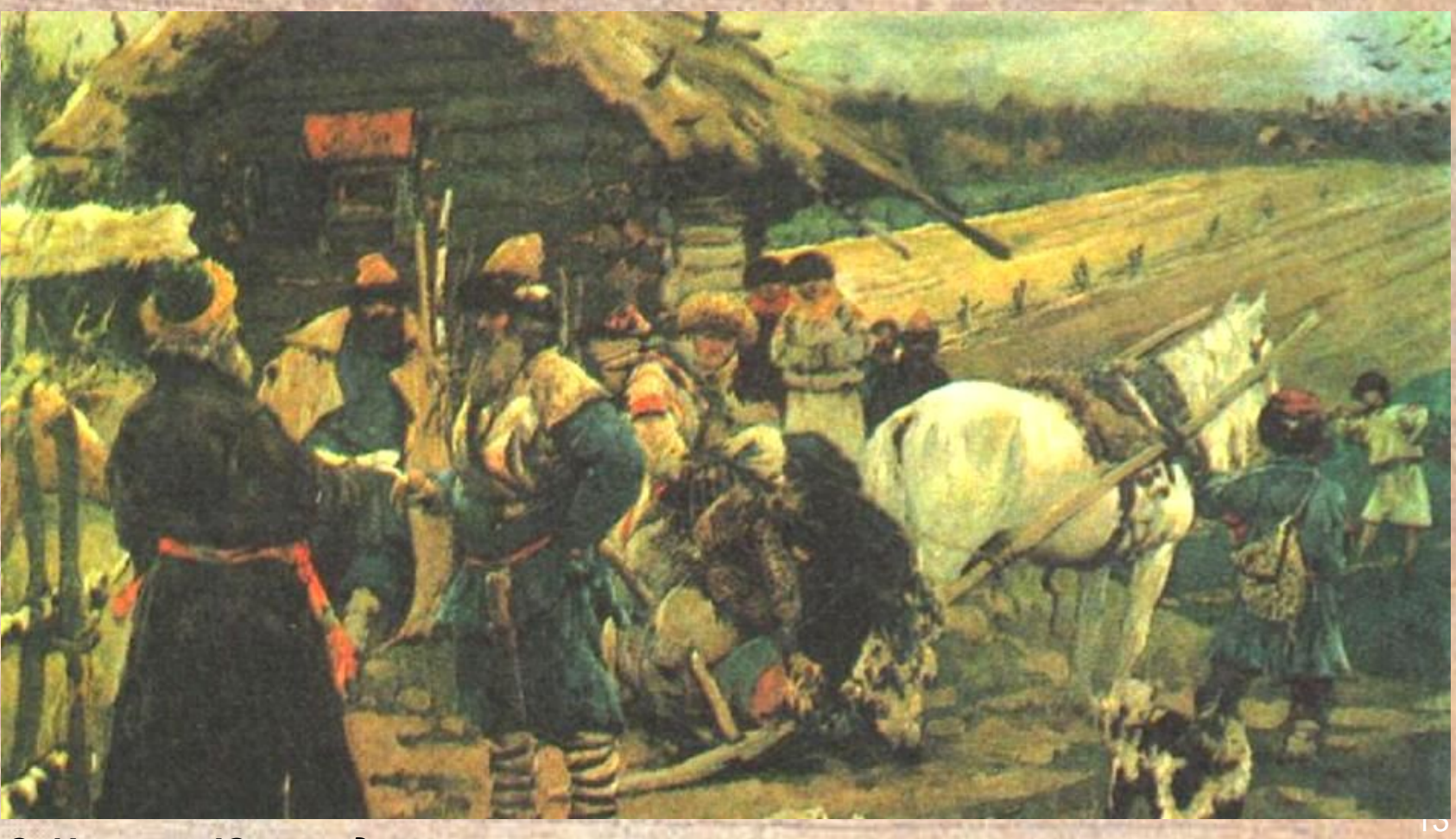

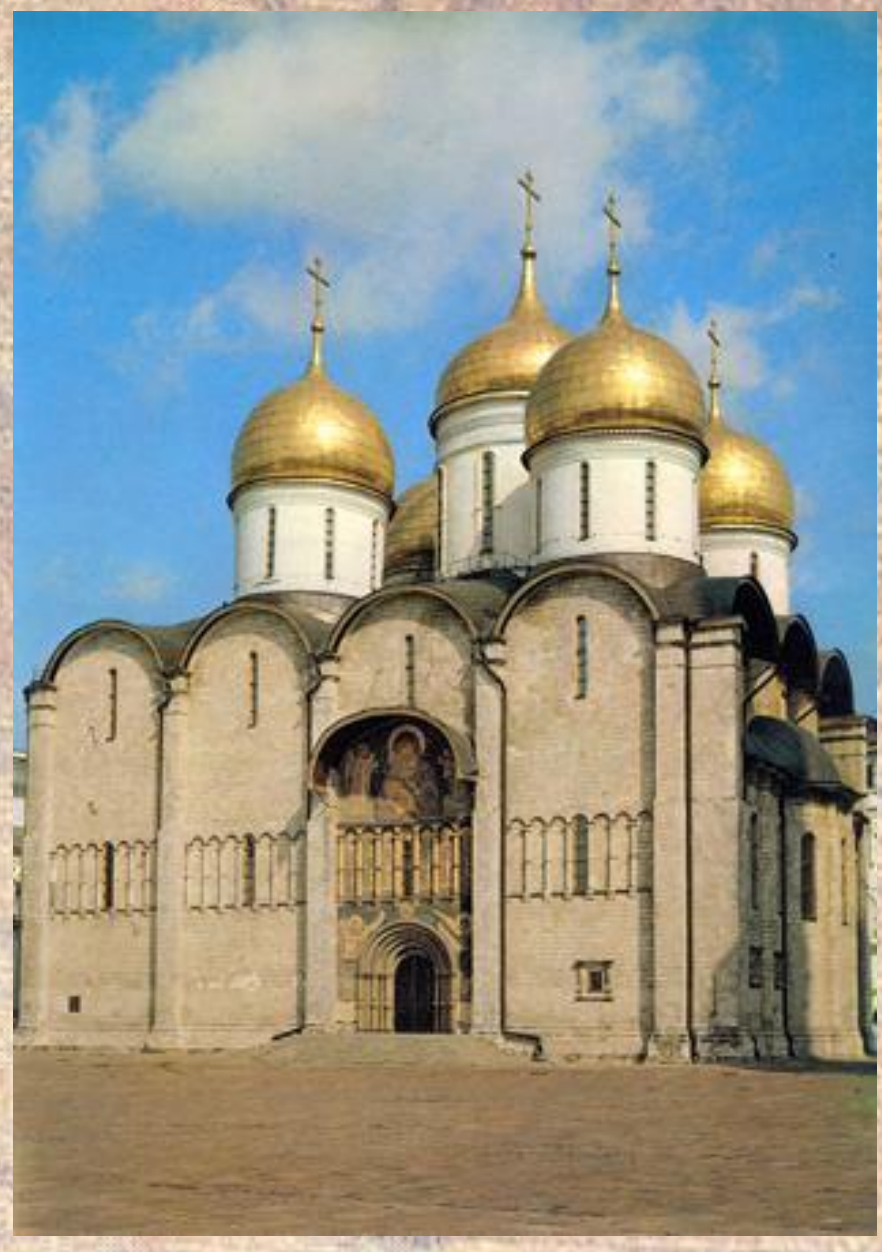

Возвышая Москву, Иван III подчеркивал наследование им власти и от древнерусских князей.

Итальянский архитектор Аристотель Фиораванти возвел новый Успенский собор - главный храм Русского государства. Строительство в московском Кремле Успенского собора совершалось по образцу собора в г. Владимире.

Это символизировало преемственность власти московских князей от князей владимирских, а через них – от киевских.

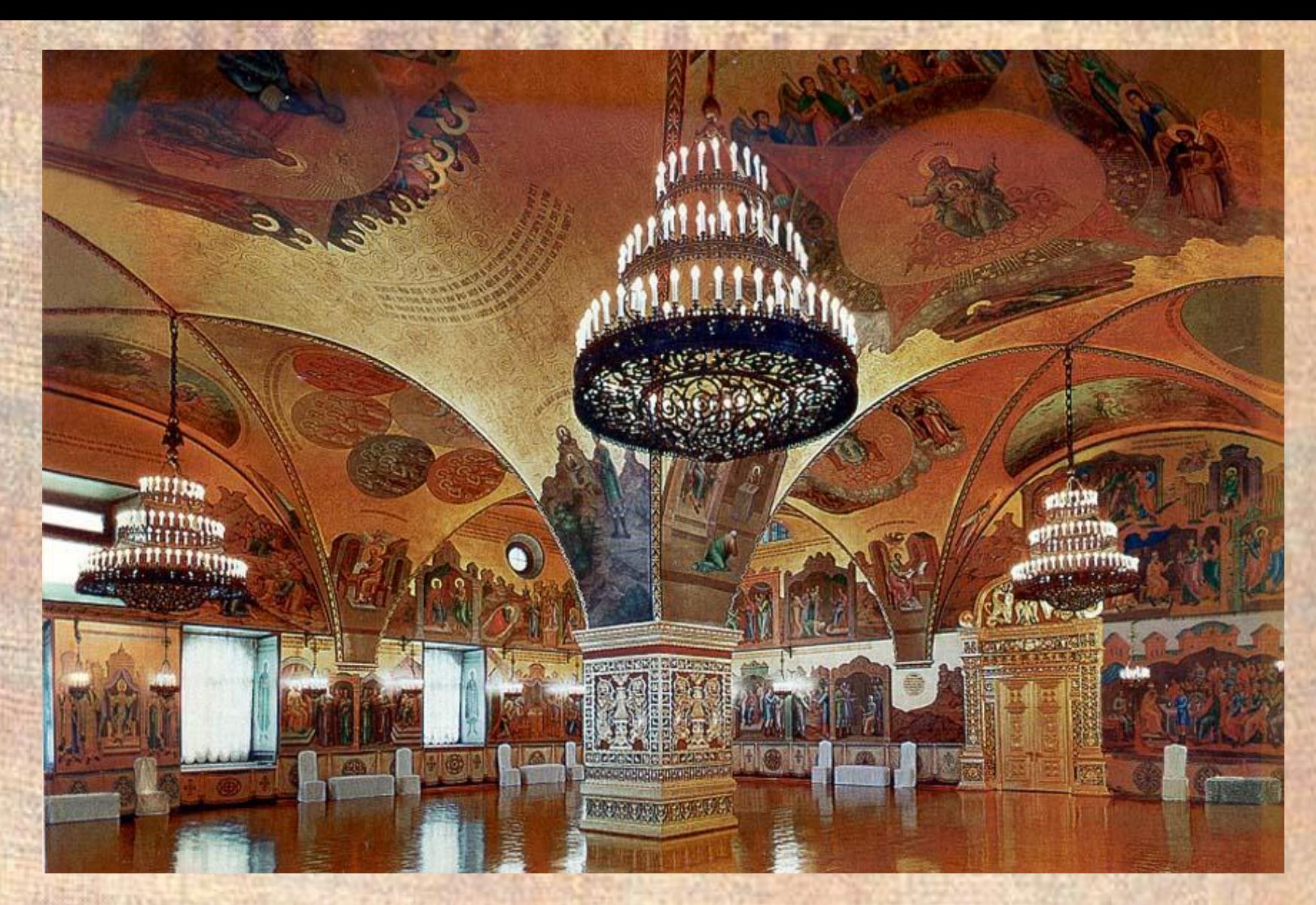

15 Желая подчеркнуть возросшее величие Московского государства, Иван III задумывает грандиозную перестройку Кремля. Русские мастера создали в Кремле жилой дворец для государя и Грановитую палату для торжественных приемов.

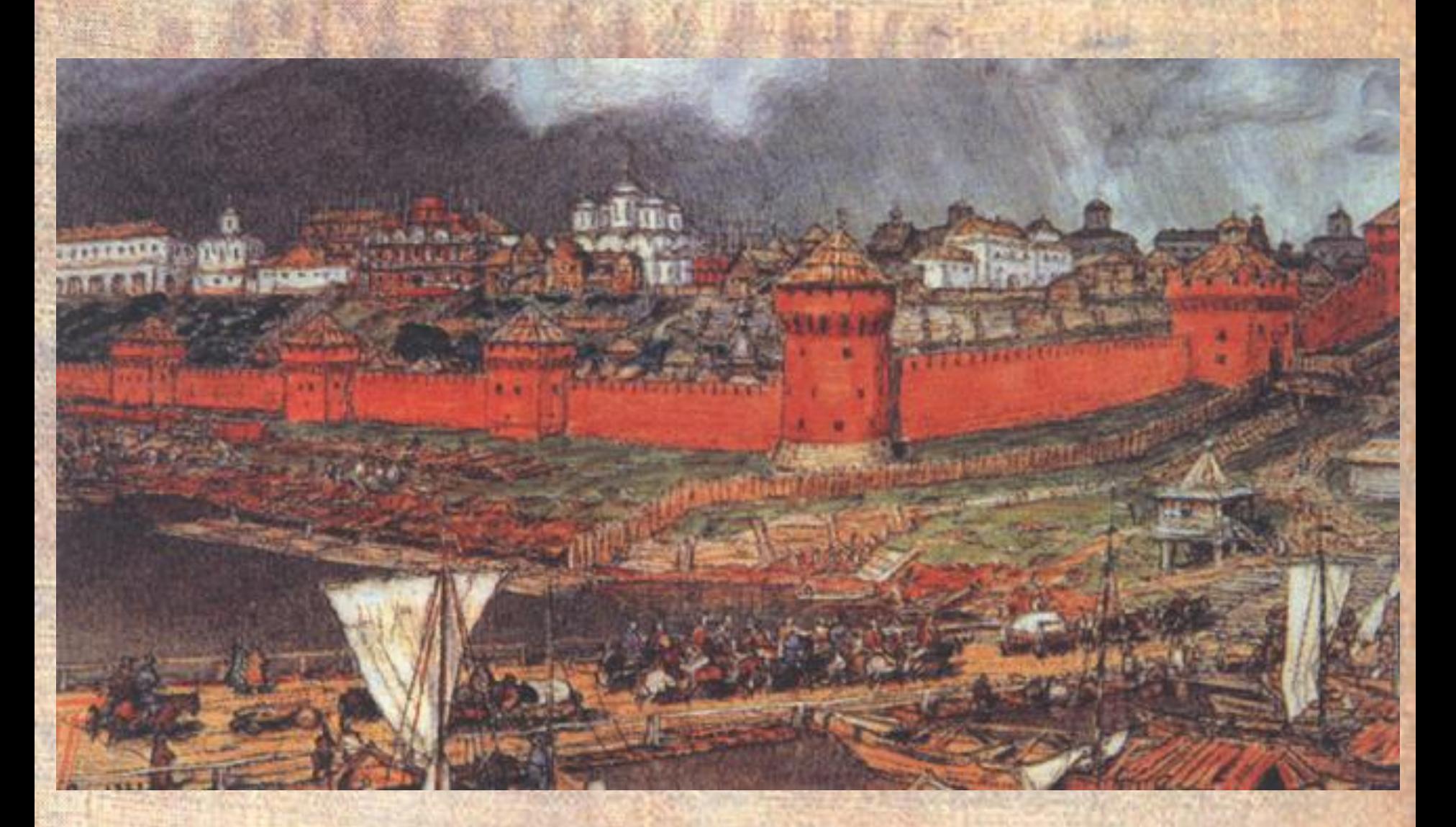

**Васнецов А.М.** *«Московский Кремль при Иване III»*

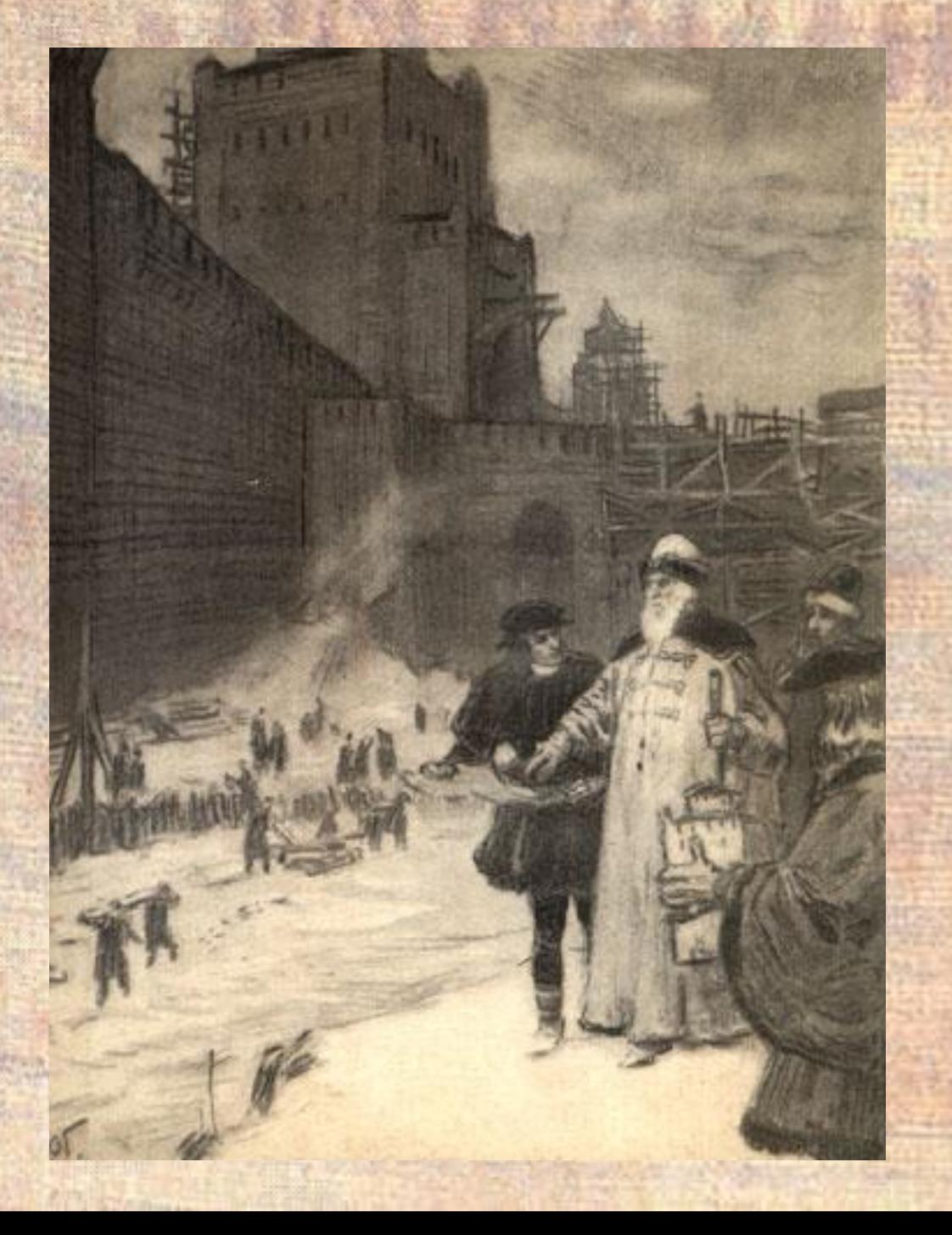

.<br>. Русские мастера построили *Благовещенский соборБлаговещенский собор и церковь Ризположения* для митрополита. Итальянский зодчий Алоиз Новый построил великокняжеский храмусыпальницу - *Архангельский собор*, а архитектор Бон Фрязин возвел *колокольню Ивана Великого.*

✔ **Какие изменения произошли в Московском государстве во время правления Ивана III ?**

Le suite A De

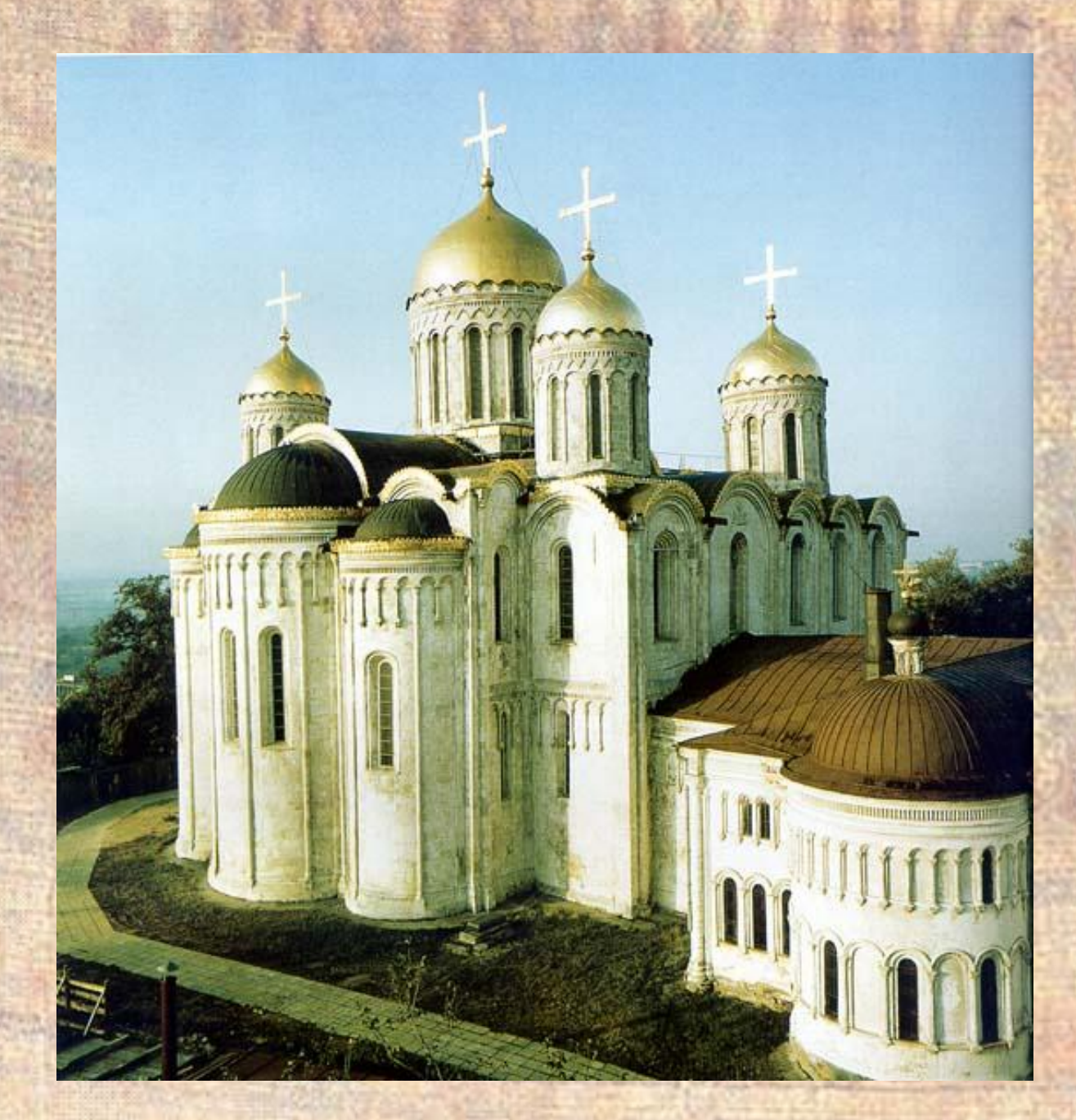

# Успенский храм во Владимире

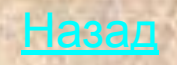

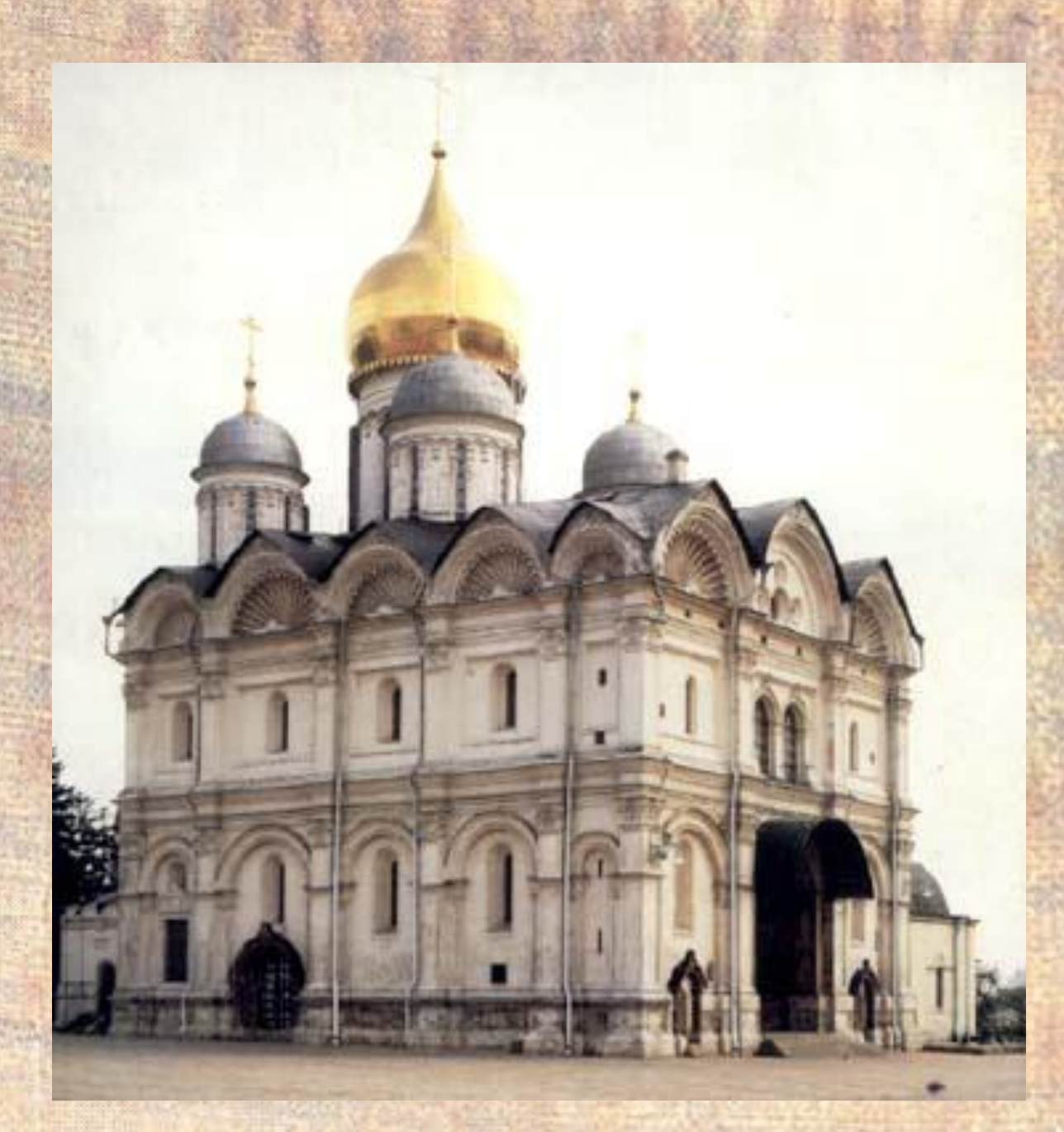

#### Архангельский собор

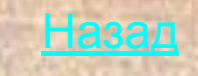

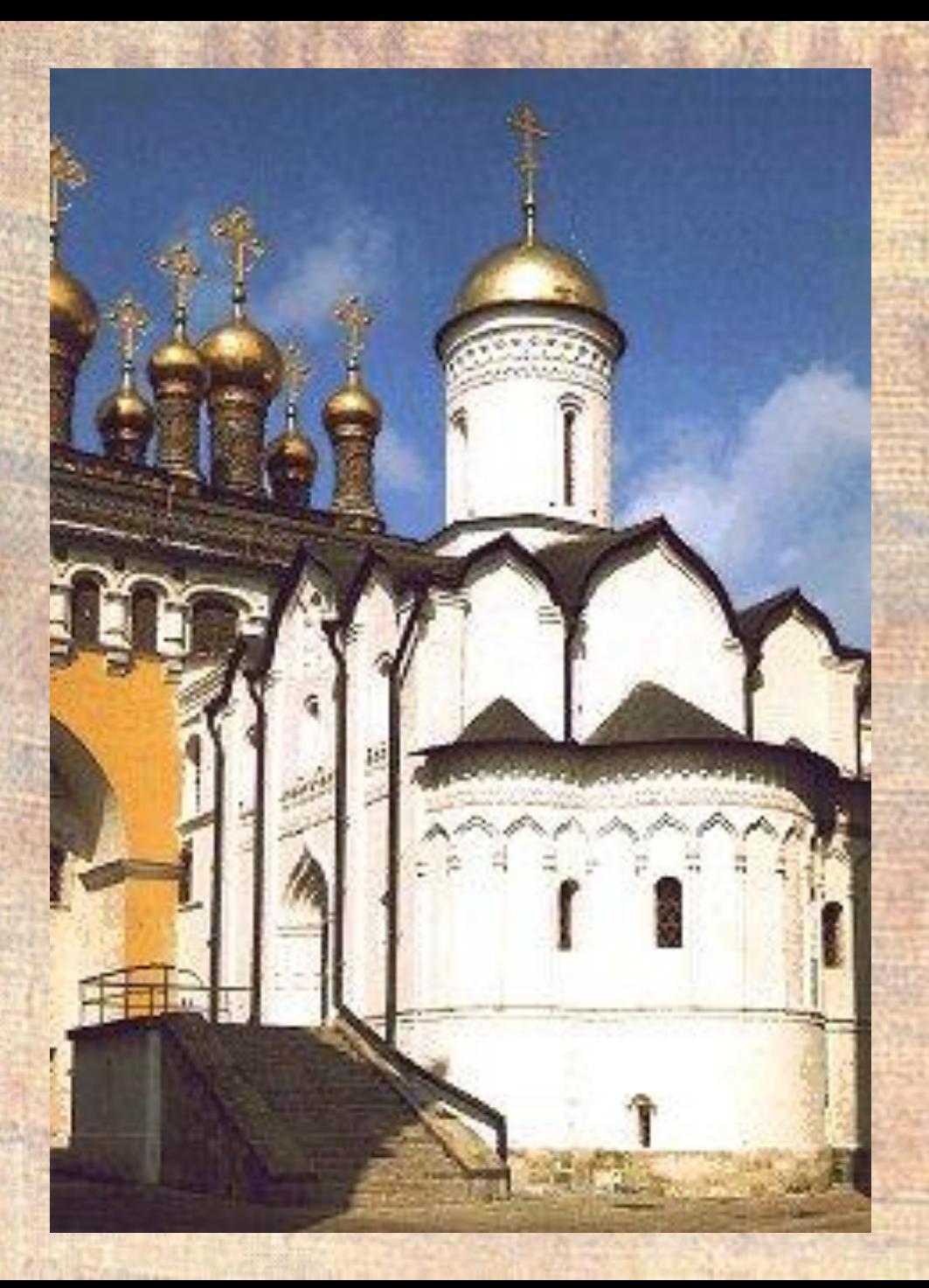

Церковь Ризположения (положения риз пресвятой Богородицы)

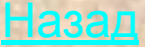

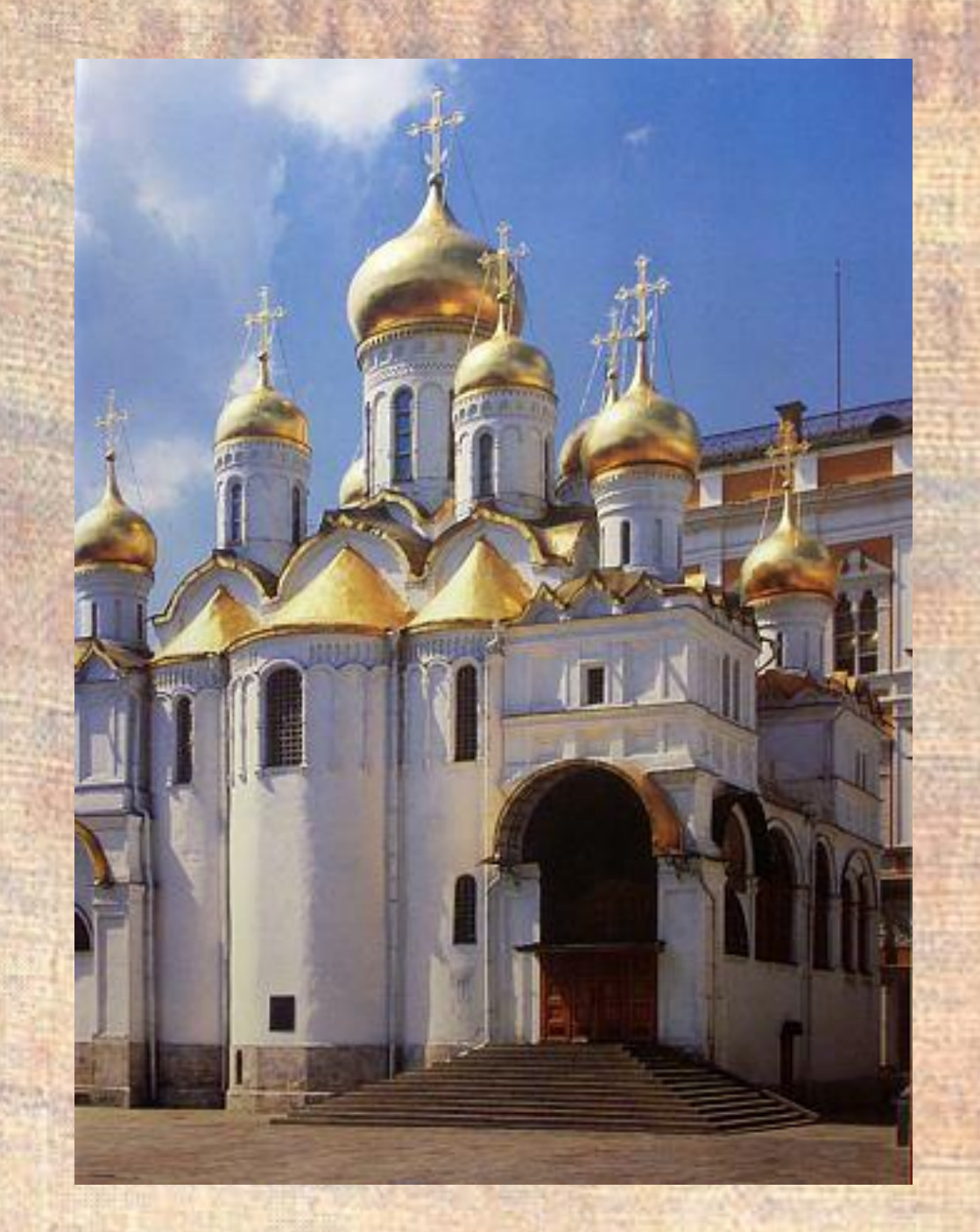

### Благовещенский собор

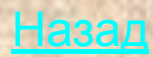

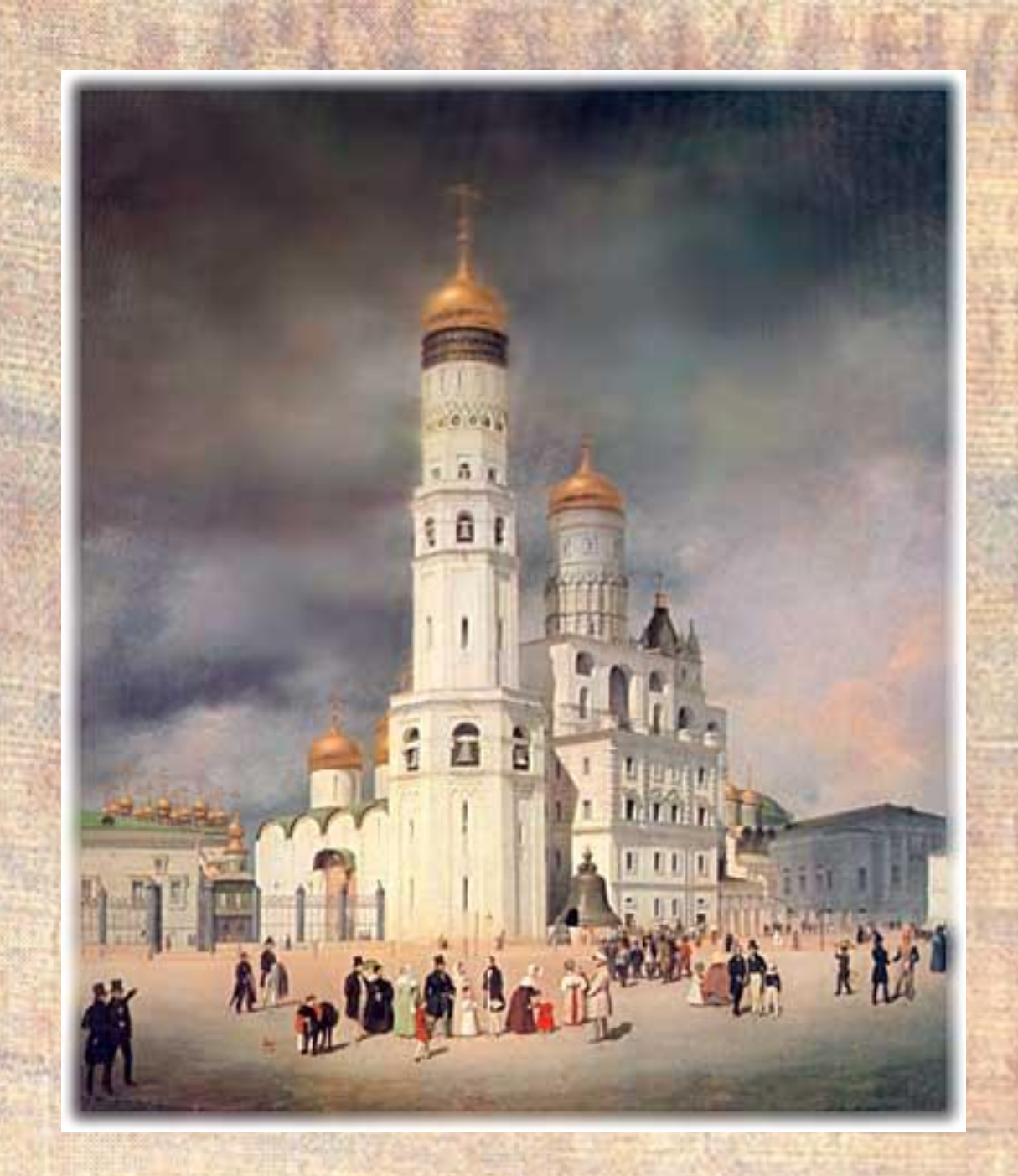

#### Колокольня Ивана Великого

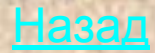